# L さくいん

 $L-1$ 

### 数字・アルファベット

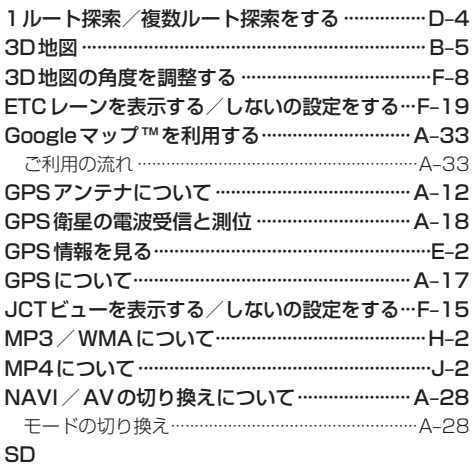

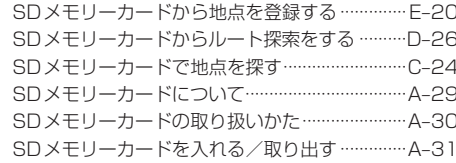

#### $\overline{r}$

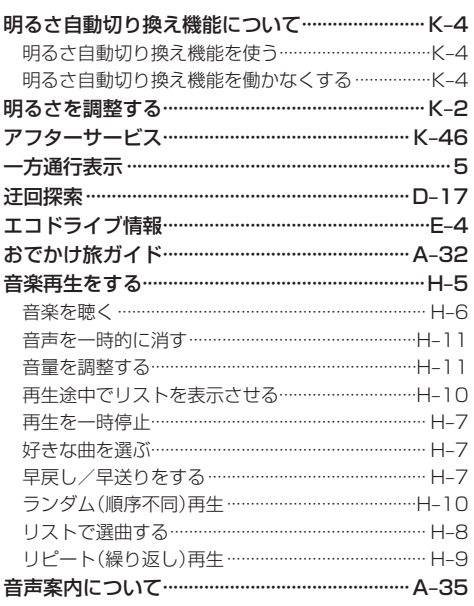

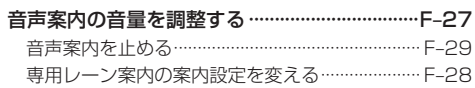

#### ヵ

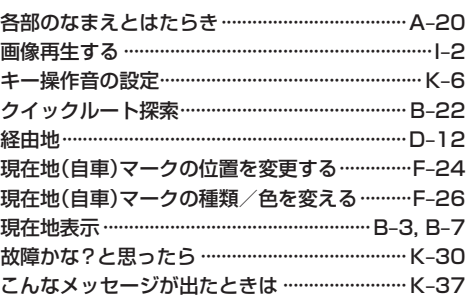

#### サ

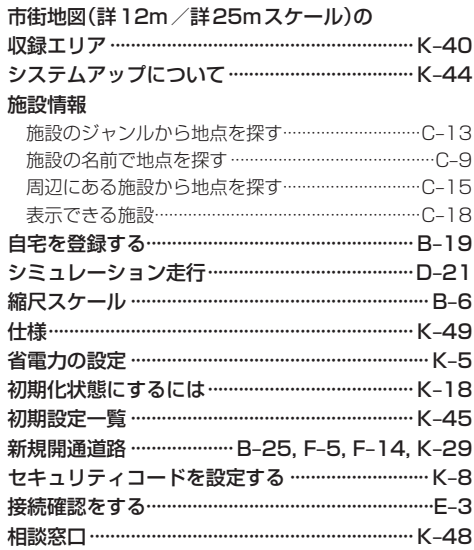

#### タ

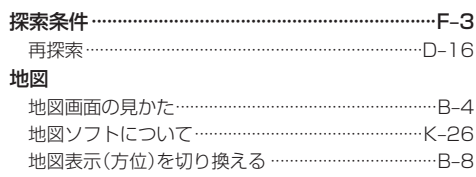

# さくいん

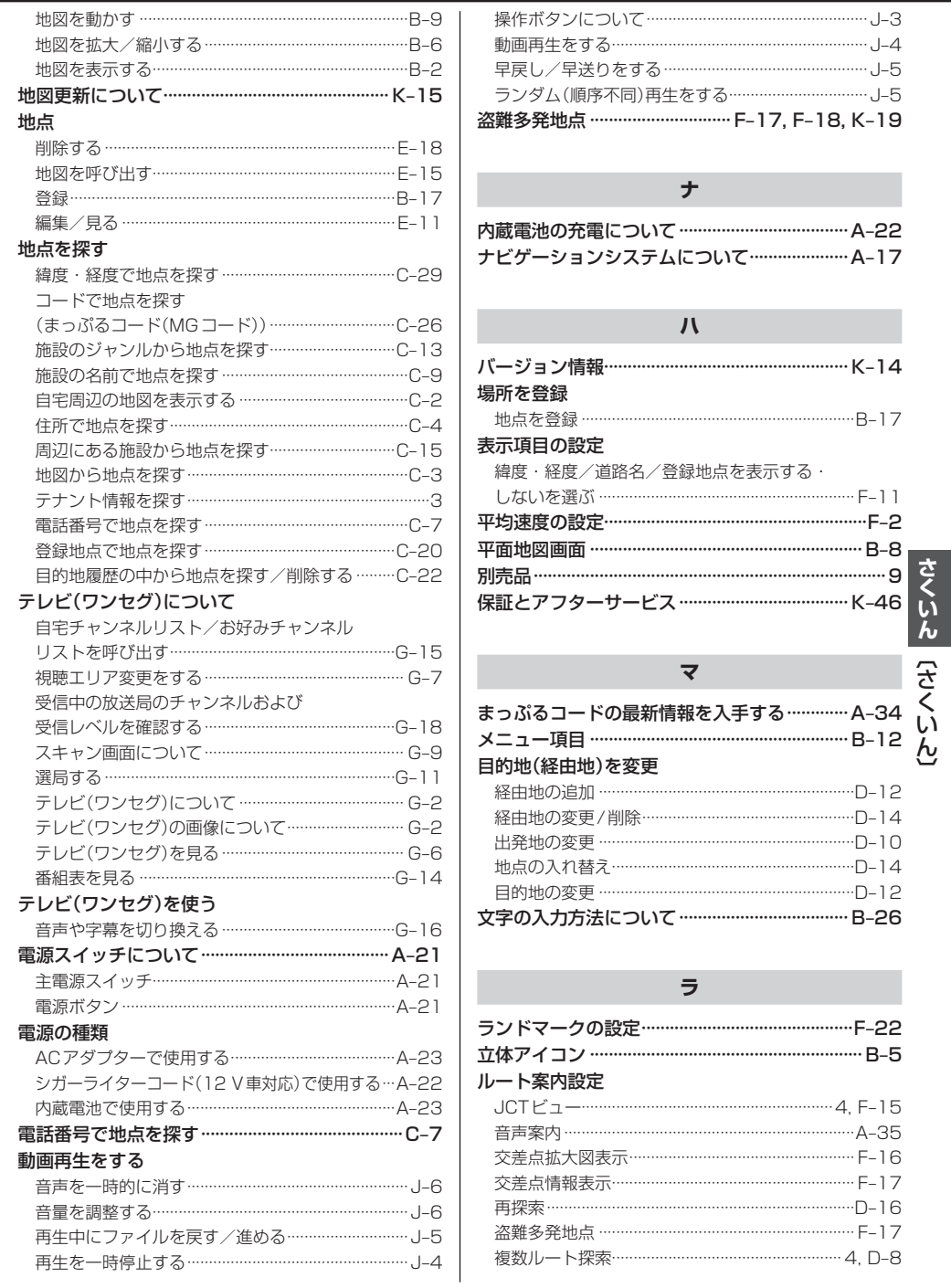

## さくいん

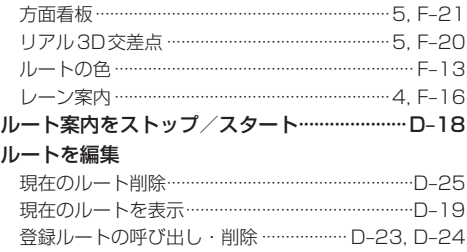

ルート案内時の注意点 …………………………………… K-20 ルート保存 ……………………………………………………D-22

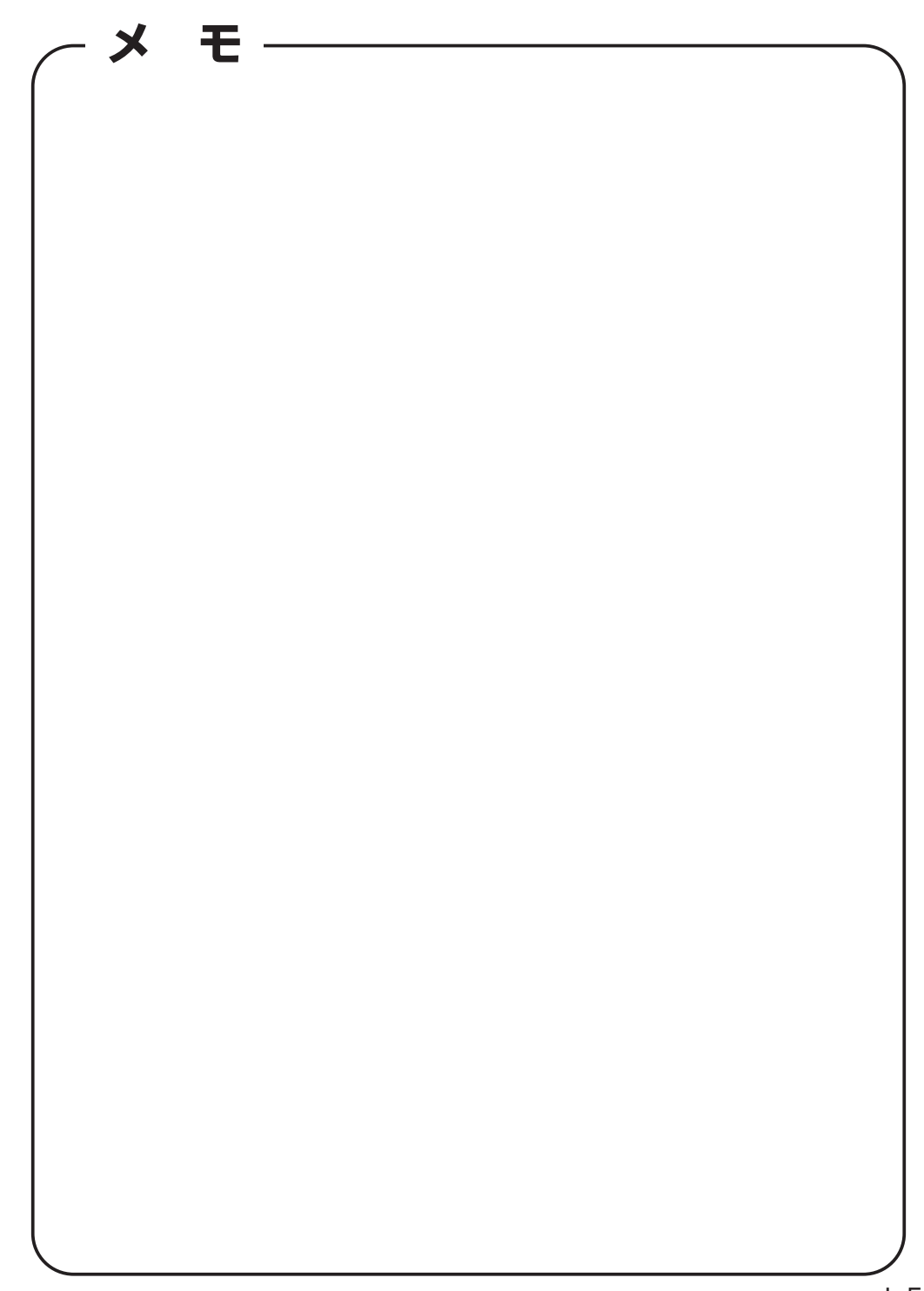

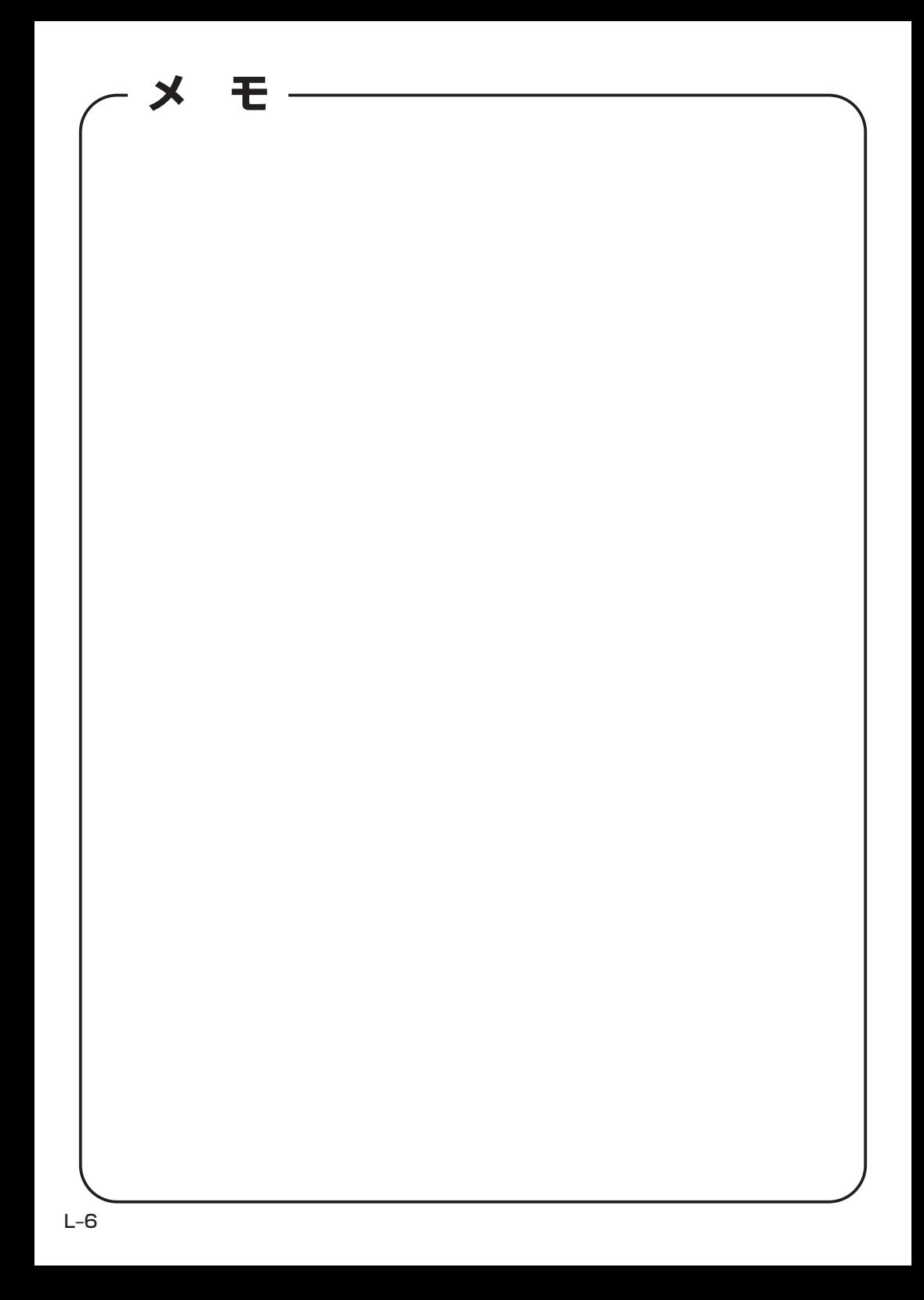

カーナビゲーションを購入された皆様に伝えたいことがあります

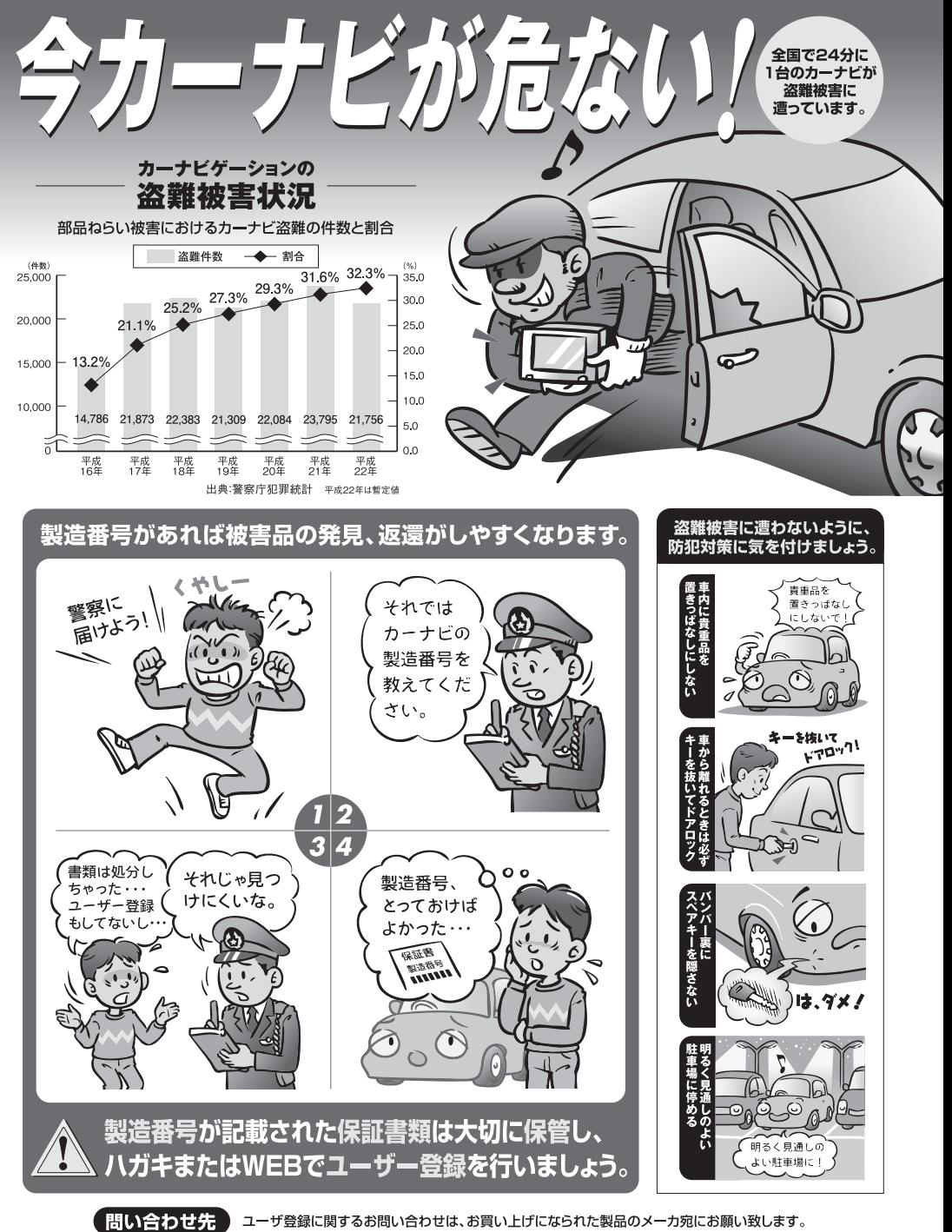

警察庁·社団法人電子情報技術産業協会·社団法人日本損害保険協会

■使いかた・お手入れなどのご相談は…… ■ 修理に関するご相談は……

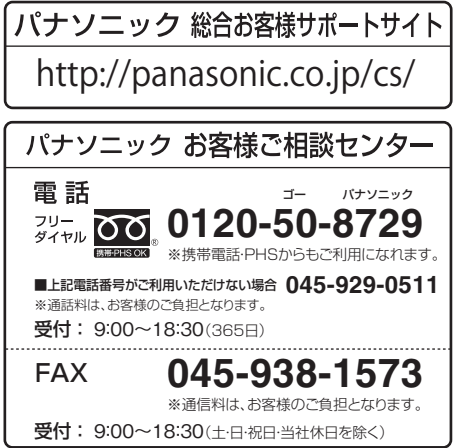

パナソニック 修理サービスサイト

http://panasonic.co.jp/pas/ customer/ad\_service.html

- ご使用の回線 (IP 電話やひかり電話など) によっては、回線の混雑時に数分で切れる場合があります。
- ●本書の「保証とアフターサービス」もご覧ください。
- ●上記の内容は、予告なく変更する場合があります。ご了承ください。

おぼえのため、記入されると便利です

万一の故障や盗難時のために、9桁の製造番号をメモしておいてください。  $\left($ 製造番号は、本機裏面を開いた面および保証書に記載されています。 製造番号

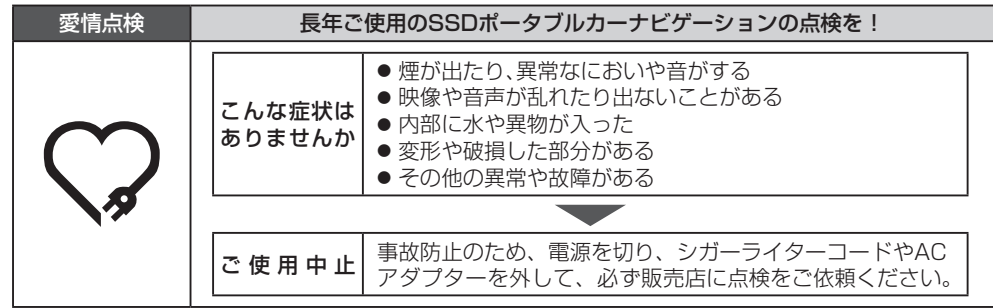

パナソニック株式会社 オートモーティブシステムズ社

〒224-8520 横浜市都筑区池辺町4261番地

© Panasonic Corporation 2012

YEFM0600051A R0812-2082 HDQG1006010